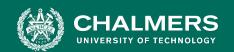

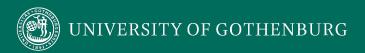

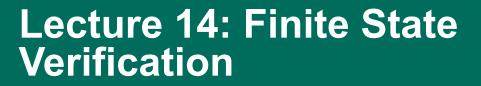

Gregory Gay DIT636/DAT560 - February 28, 2024

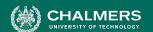

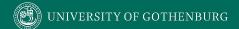

#### How do we know a system is correct?

#### Rationalists

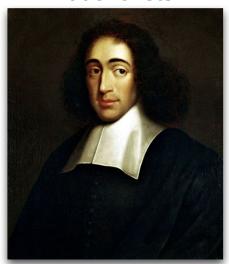

"It is correct because I **proved** that certain errors do not exist in the system."

#### **Empiricists**

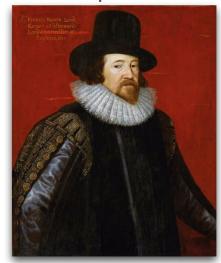

"It is correct because I never **observed** incorrect behaviors."

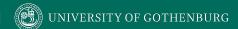

#### So, You Want to Perform Verification...

- You have a requirement the program must obey.
- Great! Let's write some tests!
- Does testing prove the requirement is met?
  - Not quite...
    - Testing can only make a statistical argument.

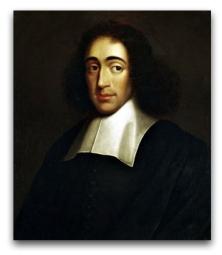

"It is correct because I **proved** that certain errors do not exist in the system."

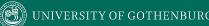

## **Testing**

- Most systems have near-infinite possible inputs.
- Some failures are rare or hard to recreate.
  - Or require very specific input.
- How can we *prove* that our system meets the requirements?

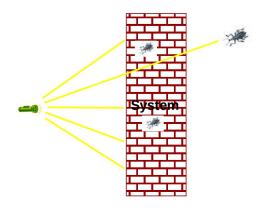

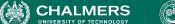

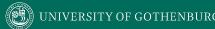

#### What About a Model?

- We have previously used models to create tests.
  - Models are simpler than the real program.
  - By abstracting away unnecessary details, we can learn important insights.
- Models can be used to verify full programs.
  - Can see if properties hold exhaustively over a model.

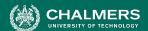

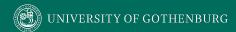

#### What Can We Do With This Model?

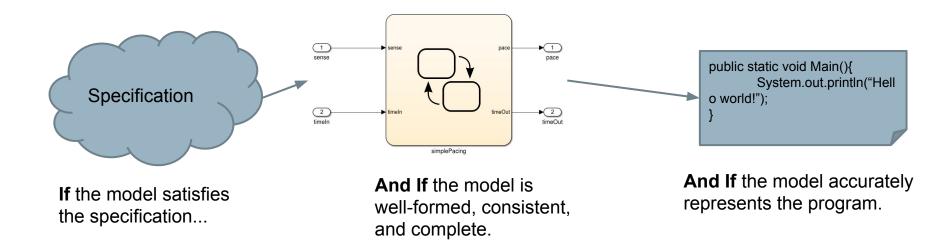

If we can **prove** that the model satisfies the requirement, then we can **argue** that the program should as well.

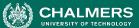

#### Finite State Verification

- Express requirements as Boolean formulae.
- Exhaustively search state space of the model for violations of those properties.
- If the property holds proof of correctness.
- Contrast with testing no violation might mean bad tests.

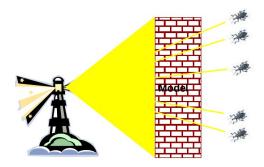

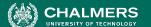

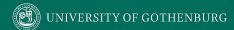

## **Today's Goals**

- Formulating requirements as logical expressions.
  - Introduction to temporal logic.
- Building behavioral models in NuSMV.
- Performing finite-state verification over the model.
  - Exhaustive search algorithms.

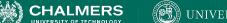

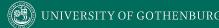

# **Expressing Requirements in Temporal Logic**

## **Expressing Properties**

- Properties expressed in a formal logic.
  - Boolean expressions, representing facts we asset over execution paths.
  - Expressions contain boolean variables and subexpressions, as well as **temporal operators**.
- Temporal logic ensures that properties hold over execution paths, not just at a single point in time.

#### **Expressing Properties**

#### Safety Properties

- Check that a specific event or sequence happens exactly as specified.
  - "If the traffic light is red, it will always turn green within 10 seconds."
  - "If an emergency vehicle arrives at a red light, it must turn green in the next time step."

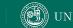

#### **Expressing Properties**

- Liveness Properties
  - **Eventually** something specific happens.
  - Fairness criteria.
  - Reason over paths of unknown length.
    - "If the light is red, it must eventually become green."
    - "If the package is shipped, it must eventually arrive."
    - "If Player A is taking a turn, Player B must be allowed a turn at some time in the future."

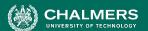

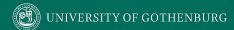

## Temporal Logic

- Linear Time Logic (LTL)
  - Reason about events over a single timeline.

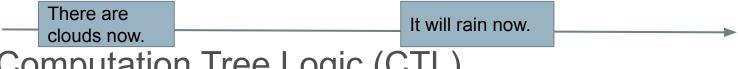

- Computation Tree Logic (CTL)
  - Branching logic that can reason about multiple timelines.

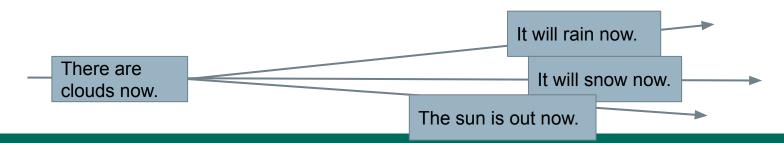

## Linear Time Logic Formulae

Formulae written with boolean predicates, logical operators (and, or, not, implication), and operators:

hunger = "I am hungry"

burger = "I eat a burger"

| X (next)     | X hunger        | In the next state, I will be hungry.                                                                                                    |
|--------------|-----------------|----------------------------------------------------------------------------------------------------|
| G (globally) | G hunger        | In all future states, I will be hungry.                                                                                                    |
| F (finally)  | F hunger        | Eventually, there will be a state where I am hungry.                                                                                             |
| U (until)    | hunger U burger | I will be hungry until I start to eat a burger. (hunger does not need to be true once burger becomes true)                                       |
| R (release)  | hunger R burger | I will cease to be hungry after I eat a burger. (hunger and burger are true at the same time for at least one state before hunger becomes false) |

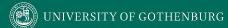

- X (next) This operator provides a constraint on the next moment in time.
  - (sad && !rich) -> X(sad)

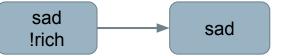

(hungry && (money > 0)) -> X(pizza == ordered)

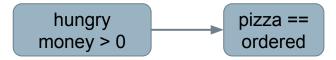

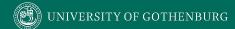

- **F** (finally) At some unknown point in the future, this property will be true.
  - (funny && ownCamera) -> F(famous)
  - sad -> F(happy)
  - (letter==sent) -> F(letter==received)

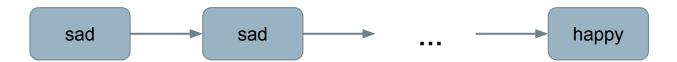

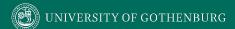

- **G** (globally) This property must be true forever.
  - G(winLottery -> G(rich))

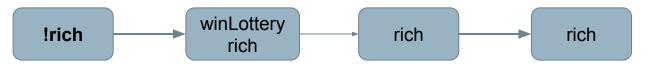

• G((light==green) -> F(light==red))

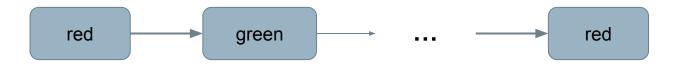

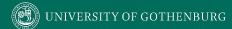

- **U (until)** One property must be true until the second becomes true.
  - (lecture==started) -> (talk U (lecture==ended))
  - born -> (alive U dead)
  - requested -> (!replied U acknowledged)

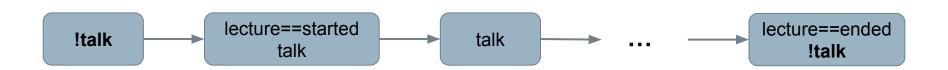

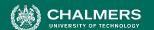

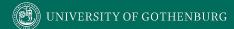

## **More LTL Examples**

- requested = action requested received = request received processed = request processed done = action completed
- G (requested -> F (received))
- G (received -> X (processed))
- G (processed -> F (G (done)))
  - G (requested -> G (!done)) can never be true.

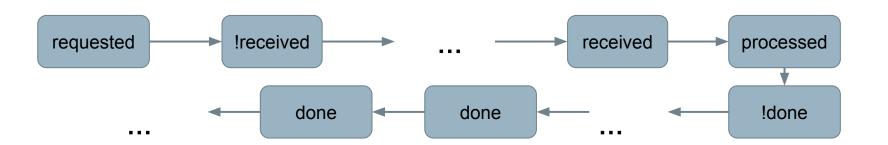

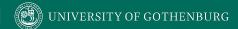

## **More LTL Examples**

requested = action requested received = request received processed = request processed done = action completed

- G (requested -> F (received))
  - At any point in this timeline, if the action is requested, the request must eventually be received.
- X (requested -> F (recieved))
  - If a request is made in the next step, it must eventually be received.
  - A request made **now** or **after the next step** does not have this guarantee.

## **Computation Tree Logic Formulae**

#### Combines multi-path quantifiers (A,E) with path-specific quantifiers:

| A (all)    | A hunger | Starting from the current state, I must be hungry on all paths.                      |
|------------|----------|--------------------------------------------------------------------------------------|
| E (exists) | E hunger | There must be <b>some path</b> , starting from the current state, where I am hungry. |

| X (next)       | X hunger        | In the next state on this path, I will be hungry.                                                         |
|----------------|-----------------|----------------------------------------------------------------------------------------------------|
| G (globally)   | G hunger        | In all future states on this path, I will be hungry.                                                      |
| F (finally)    | F hunger        | Eventually on this path, there will be a state where I am hungry.                                         |
| U (until)      | hunger U burger | On this path, I will be hungry until I start to eat a burger. (I must eventually eat a burger)            |
| W (weak until) | hunger W burger | On this path, I will be hungry until I start to eat a burger. (There is no guarantee that I eat a burger) |

chocolate = "I like chocolate." warm = "It is warm."

- AG chocolate
- EF chocolate
- AF (EG chocolate)
- EG (AF chocolate)
- AG (chocolate U warm)
- EF ((EX chocolate) U (AG warm))

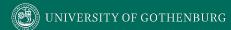

- requested: a request has been made
- acknowledged: request has been acknowledged.
  - AG (requested -> AF acknowledged)
    - On all paths, at every state in the path (AG)
    - If a request is made, then for all paths starting at that point, eventually (AF), it must be acknowledged.

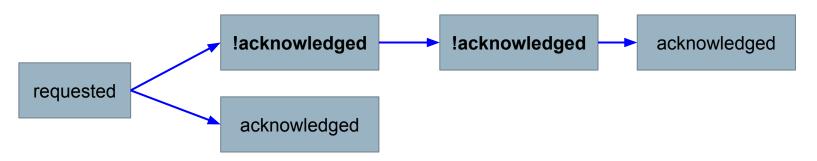

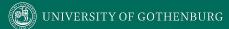

- requested: a request has been made
- acknowledged: request has been acknowledged.
  - AG (requested -> EF acknowledged)
    - On all paths, at every state in the path (AG)
    - If a request is made, then for a subset of paths starting at that point, eventually (EF), it must be acknowledged.

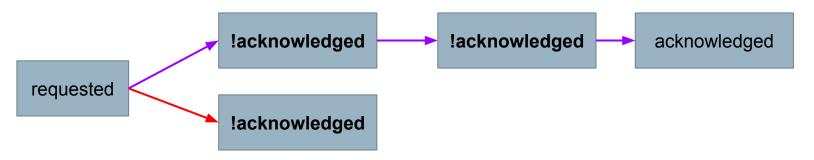

#### **Example - Elevator**

- If the cabin is moving, the direction is up, and it is on floor 3, then it will be at floor 4 next.
  - G (((floor==3) && (status==moving) && (direction==up)) -> X (floor==4))

- If I request the elevator on floor 1, and the cabin is not at that floor, it must eventually reach me (or be broken).
  - AG ((request\_floor1 && floor!=1) -> AF (floor==1 || status==broken))

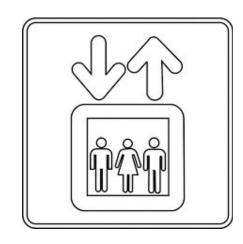

#### **Example - Elevator**

- If the elevator is requested on floor 1, and the cabin is at floor 4, it **could** stop at floor 3 along the way to let passengers in.
  - AG ((request\_floor1 && floor==4) -> EX (floor==3 && door==open))
  - Leaves open possibility that the cabin is moving up, could break, could remain at floor 4 longer, no one requested it on floor 3, ...

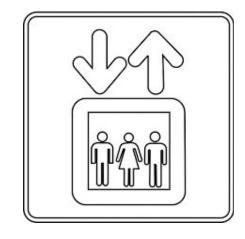

- The door must not be open while cabin moving.
  - G (status==moving -> door==closed)

#### Let's Take a Break

# **Building Models**

#### **Building Models**

- Many different modeling languages.
- Most verification tools use their own language.
- Most map to finite state machines.
  - Define list of variables.
  - Describe how values are calculated.
  - Each "time step", recalculate values of these variables.
  - State is the current values of all variables.

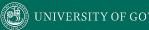

## **Building Models in NuSMV**

- NuSMV is a symbolic model checker.
  - Models written in a basic language, represented using Binary Decision Diagrams (BDDs).
    - BDDs translate concrete states into compact summary states.
    - Allows large models to be processed efficiently.
  - Properties may be expressed in CTL or LTL.
  - If a model may be falsified, it provides a concrete counterexample demonstrating how it was falsified.

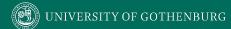

#### A Basic NuSMV Model

SPEC AG(request -> AF (status = busy))

MODULE main Models consist of one or more modules, which execute in parallel. VAR The state of the model is the current value of all variables. request: boolean; status: {ready, busy}; ASSTGN Expressions define how the state of each variable can change. init(status) := ready; "request" is set randomly. This represents an next(status) := environmental factor out of our control. case status=ready & request: busy; status=ready & !request : ready; TRUE: {ready, busy}; esac;

Property we wish to prove over the model.

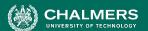

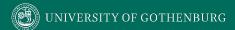

## **Checking Properties**

- Execute from command line:
   NuSVM <model name>
- Properties that are true are indicated as true.
- If property is false, a counter-example is shown (input violating the property).

```
C19ZRMR:bin ggay$ ./NuSMV main.smv

*** This is NuSMV 2.6.0 (compiled on Wed Oct 14 15:32:58 2015)

*** Enabled addons are: compass

*** For more information on NuSMV see <a href="http://nusmv.fbk.eu>"http://nusmv.fbk.eu>"http://nusmv.fbk.eu>"http://nusmv.fbk.eu>"http://nusmv.fbk.eu>"http://nusmv.fbk.eu>"http://nusmv.fbk.eu>"http://nusmv.fbk.eu>"http://nusmv.fbk.eu>"http://nusmv.fbk.eu>"http://nusmv-users@fbk.eu>"http://nusmv-users@fbk.eu>"http://ease report bugs to <a href="http://nusmv-users@fbk.eu>"http://ease report bugs to <a href="http://simv-users@fbk.eu>"http://ease report bugs to <a href="http://simv-users@fbk.eu>"http://ease report bugs to <a href="http://simv-users@fbk.eu>"http://ease report bugs to <a href="http://simv-users@fbk.eu>"http://ease report bugs to <a href="http://simv-users@fbk.eu>"http://ease report bugs to <a href="http://simv-users@fbk.eu>"http://ease report bugs to <a href="http://simv-users@fbk.eu>"http://ease report bugs to <a href="http://simv-users@fbk.eu>"http://simv-users@fbk.eu>"http://ease report bugs to <a href="http://simv-users@fbk.eu>"http://simv-users@fbk.eu>"http://simv-users@f
```

## **Checking Properties**

- New property: AG (status = ready)
- (Obviously not true we set it randomly in the absence of a request)
- Counterexample:
  - rexample:

    -> State: 1.2 <status = busy

    status = ready

-- specification AG status = ready is false

Trace Description: CTL Counterexample

Trace Type: Counterexample

-> State: 1.1 <-

request = FALSE status = ready

-- as demonstrated by the following execution sequence

- In first state, request = false, status = ready.
- We set status randomly for second state (because request was false). It is set to busy, violating property.

```
MODULE main
VAR
   traffic_light: {RED, YELLOW, GREEN};
   ped light: {WAIT, WALK, FLASH};
   button: {RESET, SET};
ASSIGN
    init(traffic light) := RED;
    next(traffic light) := case
        traffic light=RED & button=RESET:
                    GREEN;
        traffic light=RED: RED;
        traffic light=GREEN & button=SET:
                   {GREEN, YELLOW};
        traffic light=GREEN: GREEN;
        traffic light=YELLOW:
                   {YELLOW, RED};
        TRUE: {RED};
    esac;
```

```
init(ped light) := WAIT;
    next(ped light) := case
       ped light=WAIT &
                  traffic light=RED: WALK;
       ped light=WAIT: WAIT;
       ped light=WALK: {WALK,FLASH};
       ped light=FLASH: {FLASH, WAIT};
       TRUE: {WAIT};
   esac;
    next(button) := case
       button=SET & ped light=WALK: RESET;
       button=SET: SET;
       button=RESET & traffic light=GREEN:
                {RESET, SET};
       button=RESET: RESET;
       TRUE: {RESET};
    esac;
```

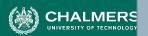

MODULE main

• Describe a safety property (something does or does not happen at a specific time) and formulate in CTL.

Describe a liveness property (something eventually happens) and formulate in LTL.

```
traffic light: {RED, YELLOW, GREEN};
   ped light: {WAIT, WALK, FLASH};
   button: {RESET, SET};
ASSIGN
    init(traffic light) := RED;
    next(traffic light) := case
        traffic light=RED & button=RESET:
                    GREEN;
        traffic light=RED: RED;
        traffic light=GREEN & button=SET:
                   {GREEN, YELLOW};
        traffic light=GREEN: GREEN;
        traffic light=YELLOW:
                   {YELLOW, RED};
        TRUE: {RED};
    esac;
```

```
init(ped light) := WAIT;
    next(ped light) := case
       ped light=WAIT &
                  traffic light=RED: WALK;
       ped light=WAIT: WAIT;
       ped light=WALK: {WALK,FLASH};
       ped light=FLASH: {FLASH, WAIT};
       TRUE: {WAIT};
   esac;
    next(button) := case
       button=SET & ped light=WALK: RESET;
       button=SET: SET;
       button=RESET & traffic light=GREEN:
                {RESET, SET};
       button=RESET: RESET;
       TRUE: {RESET};
    esac;
```

#### **Activity - Example**

- Safety Property
  - A specific event/sequence happens as specified.
- The pedestrian light cannot indicate that I should walk when the traffic light is green.
  - This is a safety property. We are saying that this should NEVER happen.
  - AG (pedestrian\_light = walk -> traffic\_light != green)

### **Activity - Example**

- Liveness Property
  - Eventually something of interest happens.
- G (traffic\_light = RED & button = RESET
  - -> F (traffic\_light = green))
    - If the light is red, and the button is reset, then eventually, the light will turn green.
    - This is a liveness property, as we assert that something will eventually happen.

# **Proving Properties Over Models**

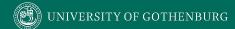

### **Proving Properties**

- Search state space for property violations.
- Violations give us counter-examples
  - Path that demonstrates the violation.
  - (useful test case)
- Implications of counter-example:
  - Property is incorrect.
  - Model does not reflect expected behavior.
  - Real issue found in the system being designed.

### **Test Generation from FS Verification**

- We can also take properties we know to be true and negate them.
  - Called a "trap property" we assert that a known property can never be met.
- Produces a counterexample showing the property can be met.
  - Can be used as a test for the real system.
  - Demonstrates that final system meets specification.

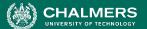

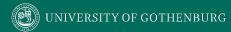

#### **Exhaustive Search**

- Algorithms examine all execution paths through the state space.
- Major limitation state space explosion.
  - Limit number of variables and possible values to control state space size.

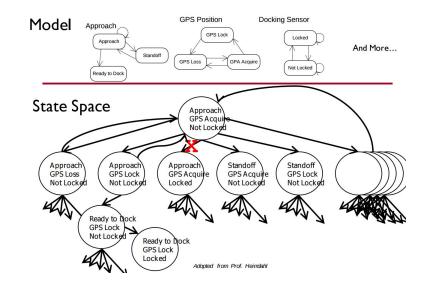

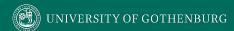

#### **Search Based on SAT**

- Express properties in conjunctive normal form:
  - $f = (!x2 \mid | x5) \&\& (x1 \mid | !x3 \mid | x4) \&\& (x4 \mid | !x5) \&\& (x1 \mid | x2)$
- Examine reachable states and choose a transition based on how it affects the CNF expression.
  - If we want x2 to be false, choose a transition that imposes that change.
- Continue until CNF expression is satisfied.

## **Boolean Satisfiability (SAT)**

- Find assignments to Boolean variables  $X_1, X_2, ..., X_n$  that results in expression  $\phi$  evaluating to true.
- Defined over expressions written in conjunctive normal form.
  - $\varphi = (X_1 \lor \neg X_2) \land (\neg X_1 \lor X_2)$
  - $(X_1 \lor \neg X_2)$  is a **clause**, made of variables,  $\neg$ ,  $\lor$
  - Clauses are joined with ∧

### **Boolean Satisfiability**

- Find assignment to X<sub>1</sub>,X<sub>2</sub>,X<sub>3</sub>,X<sub>4</sub>,X<sub>5</sub> to solve
  - $(\neg X_2 \lor X_5) \land (X_1 \lor \neg X_3 \lor X_4) \land (X_4 \lor \neg X_5) \land (X_1 \lor X_2)$
- One solution: 1, 0, 1, 1, 1
  - $(\neg X_2 \lor X_5) \land (X_1 \lor \neg X_3 \lor X_4) \land (X_4 \lor \neg X_5) \land (X_1 \lor X_2)$
  - (¬0 ∨ 1) ∧ (1 ∨ ¬1 ∨ 1) ∧ (1 ∨ ¬1) ∧ (1 ∨ 0)
  - (1) ∧ (1) ∧ (1) ∧ (1)
  - 1

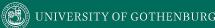

### **Branch & Bound Algorithm**

- Set variable to true or false.
- Apply that value.
- Does value satisfy the clauses that it appears in?
  - If so, assign a value to the next variable.
  - If not, backtrack (bound) and apply the other value.
- Prunes branches of the boolean decision tree as values are applied.

### **Branch & Bound Algorithm**

 $\varphi = (\neg x2 \lor x5) \land (x1 \lor \neg x3 \lor x4) \land (x4 \lor \neg x5) \land (x1 \lor x2)$ 

1. Set x1 to false.

$$\varphi = (\neg x2 \lor x5) \land (\mathbf{0} \lor \neg x3 \lor x4) \land (x4 \lor \neg x5) \land (\mathbf{0} \lor x2)$$

2. Set x2 to false.

$$\varphi = (1 \lor x5) \land (0 \lor \neg x3 \lor x4) \land (x4 \lor \neg x5) \land (0 \lor 0)$$

3. Backtrack and set x2 to true.

$$\varphi = (\mathbf{0} \lor x5) \land (\mathbf{0} \lor \neg x3 \lor x4) \land (x4 \lor \neg x5) \land (\mathbf{0} \lor \mathbf{1})$$

### **DPLL Algorithm**

- Set a variable to true/false.
  - Apply that value to the expression.
  - Remove all satisfied clauses.
  - If assignment does not satisfy a clause, then remove that variable from that clause.
  - If this leaves any **unit clauses** (single variable clauses), assign a value that removes those next.
- Repeat until a solution is found.

### **DPLL Algorithm**

 $\varphi = (\neg x2 \lor x5) \land (x1 \lor \neg x3 \lor x4) \land (x4 \lor \neg x5) \land (x1 \lor x2)$ 

1. Set x2 to false.

$$\varphi = (\neg \mathbf{0} \lor x5) \land (x1 \lor \neg x3 \lor x4) \land (x4 \lor \neg x5) \land (x1 \lor \mathbf{0})$$
  
$$\varphi = (x1 \lor \neg x3 \lor x4) \land (x4 \lor \neg x5) \land (x1)$$

2. Set x1 to true.

$$\varphi = (\mathbf{1} \lor \neg x3 \lor x4) \land (x4 \lor \neg x5) \land (\mathbf{1})$$
  
 $\varphi = (x4 \lor \neg x5)$ 

3. Set x4 to false, then x5 to false.

$$\varphi = (\mathbf{0} \lor \neg x5)$$
$$\varphi = (\neg \mathbf{0})$$

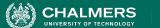

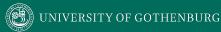

### **Model Refinement**

- Must balance precision with efficiency.
  - Models that are too simple introduce failure paths that may not be in the real system.
  - Complex models may be infeasible due to resource exhaustion.

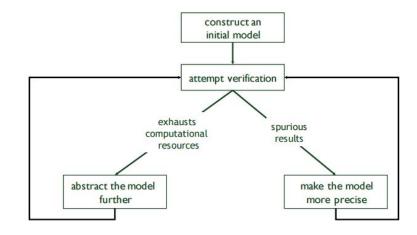

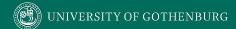

#### Who Uses This Stuff?

- Used heavily in safety-critical development.
  - Verifies certain complex, critical functions.
  - Used extensively in automotive, aerospace, medical.
- Used to verify security policies, stateful behaviors.
  - Amazon Web Services
- Not used for all functionality.
  - Time-consuming, requires additional effort.

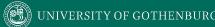

### We Have Learned

- We can perform verification by creating models of function behavior and proving that the requirements hold over the model.
  - To do so, express requirements as logical formulae written in a temporal logic.
  - Finite state verification exhaustively searches the state space for violations of properties.
  - Presents counter-examples showing properties are violated.

#### We Have Learned

- By performing this process, we can gain confidence that the system will meet the specifications.
- Can also generate test cases to demonstrate that properties hold over the final system.
  - Negate a property, the counter-example shows that the property can be met.
  - Execute the input from the counter-example on the real system - should give the same result!

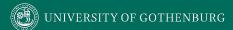

#### **Next Time**

- Exercise Session: Finite-State Verification
- Lec 15: Automated Test Generation
- Lec 16: Course Review (Practice Exam)

Assignment 3 - Questions?

2018-08-27 Chalmers University of Technology 53

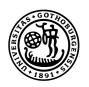

# UNIVERSITY OF GOTHENBURG

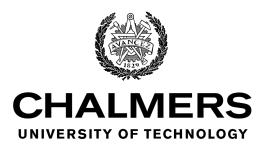